## Package 'journalabbr'

August 7, 2020

Type Package

Title Journal Abbreviations for BibTeX Documents

Version 0.2.2

Description Since the reference management software (such as 'Zotero', 'Mendeley') exports Bib file journal abbreviation is not detailed enough, the 'journalabbr' package only abbreviates the journal field of Bib file, and then outputs a new Bib file for generating reference format with journal abbreviation on other software (such as 'texstudio'). The abbreviation table is from 'JabRef'. At the same time, 'Shiny' application is provided to generate 'thebibliography', a reference format that can be directly used for latex paper writing based on 'Rmd' files.

License GPL-3

URL <https://github.com/zoushucai/journalabbr>

#### BugReports <http://github.com/zoushucai/journalabbr/issues>

Encoding UTF-8

LazyData true

**Depends** R  $(>= 4.0.0)$ 

Imports stringr, dplyr, purrr, stringi, tibble, usethis, rlang, httr, shiny

Suggests testthat, knitr, rmarkdown, tidyr, rclipboard, tinytex, DT

RoxygenNote 7.1.1

Date 2020-07-20

#### NeedsCompilation no

Author ShuCai Zou [aut, cre], Yu Chen [aut]

Maintainer ShuCai Zou <zscmoyujian@163.com>

Repository CRAN

Date/Publication 2020-08-06 23:00:15 UTC

### <span id="page-1-0"></span>R topics documented:

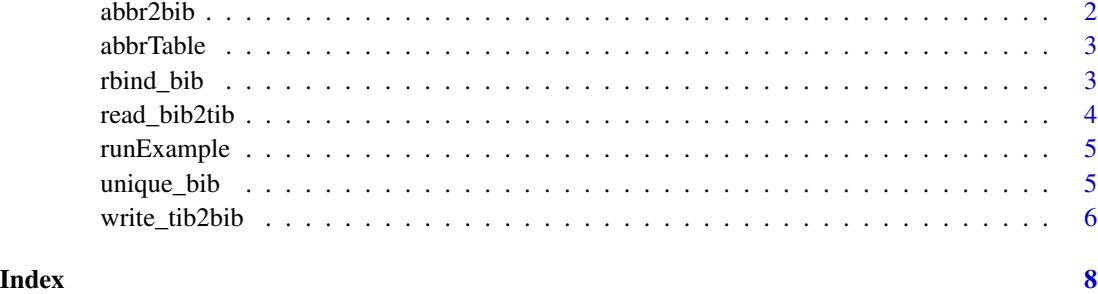

abbr2bib *Journal field abbreviation of BibTeX file*

#### Description

Input Bib file with complete journal, output Bib file after abbreviation of journal, and return to the abbreviation table of journal

#### Usage

```
abbr2bib(file, outfile = tempfile(fileext = ".bib"))
```
#### Arguments

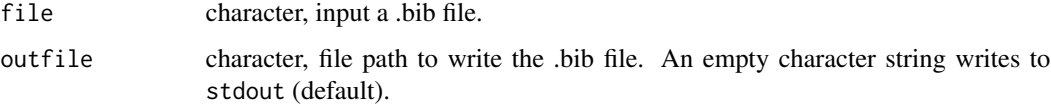

#### Value

output a new Bib file in the current directory, which only abbreviates the journal fields, and the rest remains unchanged. And return to a tibble, it has four columns:

JOURNAL Original journal field in bib

journal\_abbr Field after abbreviation of original journal

- originFile Abbreviate the source of the database file, see [https://github.com/JabRef/abbrv.](https://github.com/JabRef/abbrv.jabref.org/tree/master/journals) [jabref.org/tree/master/journals](https://github.com/JabRef/abbrv.jabref.org/tree/master/journals)
- is\_abbr There are only three cases, 1 represents that the item has a JOURNAL field and has been abbreviated successfully, - 1 means that the item does not have a JOURNAL field, and 0 represents that the item has a JOURNAL field, but the corresponding abbreviation is not found in the database, so the original JOURNAL field is used instead

#### <span id="page-2-0"></span>abbrTable 3

#### Examples

```
require(journalabbr)
path = system.file("extdata", "testfile_1.bib", package = "journalabbr", mustWork = TRUE)
temptab = abbr2bib(file = path, outfile = tempfile(fileext = ".bib"))
```
<span id="page-2-1"></span>

abbrTable *data abbrTable data*

#### Description

There are four columns, each separated by a semicolon (;), as follows journal journal\_abbr journal\_lower. count\_dot

#### Usage

abbrTable

#### Format

A data frame with columns:

journal Full name of Journal

journal\_abbr Abbreviated format of Journal with dots

journal\_lower The full name of the journal should be in lowercase and unique

count\_dot The number of points in abbreviations of Journal with dots

originFile File source

abbr\_len The char length of abbreviations of Journal

#### Source

https://github.com/JabRef/abbrv.jabref.org/journals

rbind\_bib *Merging multiple Bib file*

#### Description

Use read\_bib2tib to read multiple Bib files. For example, the returned objects are tib1, rib2,tib3 ,.... In general, the column names of tib1, tib2,..., etc. are not the same. Therefore, this function is used to merge tib1, TiB2,.... if the column name does not exist, let it be NA

#### Usage

 $rbind\_bib(\ldots, fill = FALSE)$ 

#### <span id="page-3-0"></span>Arguments

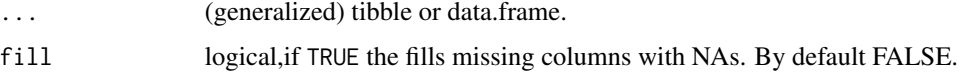

#### Value

A tibble.

#### Author(s)

ShuCai Zou

#### Examples

```
# Read from .bib file:
require(journalabbr)
path1 = system.file("extdata", "testfile_2.bib", package = "journalabbr", mustWork = TRUE)
path2 = system.file("extdata", "testfile_3.bib", package = "journalabbr", mustWork = TRUE)
path3 = system.file("extdata", "testfile_4.bib", package = "journalabbr", mustWork = TRUE)
tib1 <- read_bib2tib(path1)
tib2 <- read_bib2tib(path2)
tib3 <- read_bib2tib(path3)
df = rbind_bib(tib1,tib2,fill=TRUE)
df1 = rbind_bib(tib1,tib2,tib3,fill=TRUE)
## dont run
# rbind_bib(tib1,tib2)
```
<span id="page-3-1"></span>read\_bib2tib *Parse a BibTeX file to a* tibble

#### Description

The BibTeX file is read, parsed, tidied and written to a tibble.

#### Usage

```
read_bib2tib(file)
```
#### Arguments

file character, path or URL to a bib file.

#### Details

Read, parse and collate bibtex file to form a Tibble. Different BIB may produce different tibble columns.

#### <span id="page-4-0"></span>runExample 5

#### Value

A tibble.

#### Author(s)

ShuCai Zou

#### See Also

[abbrTable](#page-2-1).

#### Examples

```
# Read from .bib file:
require(journalabbr)
path = system.file("extdata", "testfile_1.bib", package = "journalabbr", mustWork = TRUE)
bib <- read_bib2tib(path)
str(bib)
```
runExample *The Shiny Program for the 'journalabbr' Package*

#### Description

The Shiny Program for the 'journalabbr' Package

#### Usage

runExample()

unique\_bib *Delete duplicate.*

#### Description

Delete duplicates based on a column (keybib).

#### Usage

```
unique_bib(tib, on = "keybib", retent_method = c("namin", "first", "last"))
```
#### <span id="page-5-0"></span>Arguments

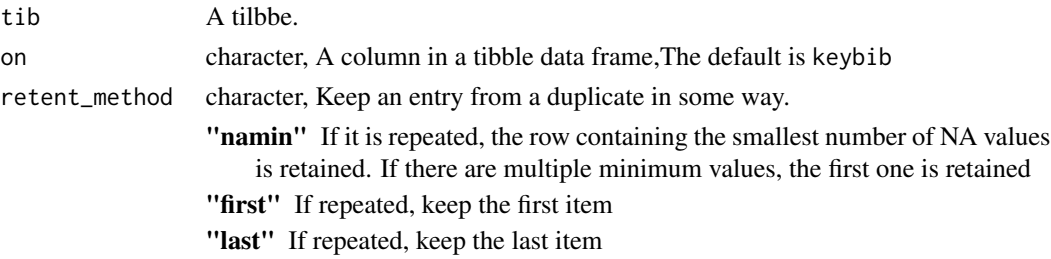

#### Value

A tibble.

#### Examples

```
# Read from .bib file:
require(journalabbr)
path1 = system.file("extdata", "testfile_2.bib", package = "journalabbr", mustWork = TRUE)
path2 = system.file("extdata", "testfile_3.bib", package = "journalabbr", mustWork = TRUE)
path3 = system.file("extdata", "testfile_4.bib", package = "journalabbr", mustWork = TRUE)
tib1 <- read_bib2tib(path1)
tib2 <- read_bib2tib(path2)
tib3 <- read_bib2tib(path3)
df = rbind_bib(tib1,tib2,fill=TRUE)
df1 = rbind_bib(tib1,tib2,tib3,fill=TRUE)
m1 = unique_bib(df1,retent_method='namin')
m2 = unique_bib(df1,retent_method='first')
m3 = unique_bib(df1,retent_method='last')
identical(m1,m2)
identical(m1,m3)
identical(m2,m3)
```
write\_tib2bib *Export a BibTeX* tibble *to a .bib file.*

#### Description

The BibTeX tibble is written to a .bib file.

#### Usage

```
write_tib2bib(
  tib,
  file = tempfile(fileext = "ibib"),
  append = FALSE,
  isformat = TRUE,connect_author = c("nothing", "\\ \&", "&", "and"))
```
### <span id="page-6-0"></span>write\_tib2bib 7

#### Arguments

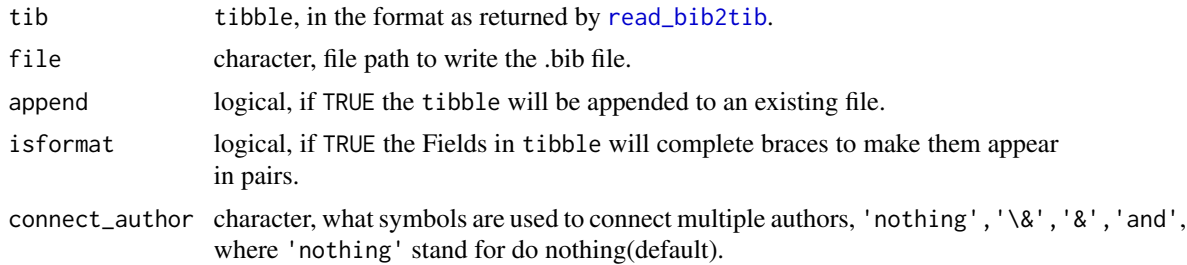

#### Value

file as a character string, invisibly.

#### Examples

# Read from .bib file:

# <span id="page-7-0"></span>Index

∗ List abbr2bib , [2](#page-1-0)  $\ast$  abbreviations abbr2bib , [2](#page-1-0) ∗ bib abbr2bib , [2](#page-1-0) ∗ datasets abbrTable , [3](#page-2-0) ∗ file abbr2bib , [2](#page-1-0) ∗ for abbr2bib , [2](#page-1-0) ∗ input abbr2bib , [2](#page-1-0) ∗ journal abbr2bib , [2](#page-1-0) ∗ of abbr2bib , [2](#page-1-0) abbr2bib , [2](#page-1-0) abbrTable , [3](#page-2-0) , *[5](#page-4-0)* rbind\_bib , [3](#page-2-0) read\_bib2tib , [4](#page-3-0) , *[7](#page-6-0)* runExample , [5](#page-4-0) unique\_bib , [5](#page-4-0) write\_tib2bib , [6](#page-5-0)